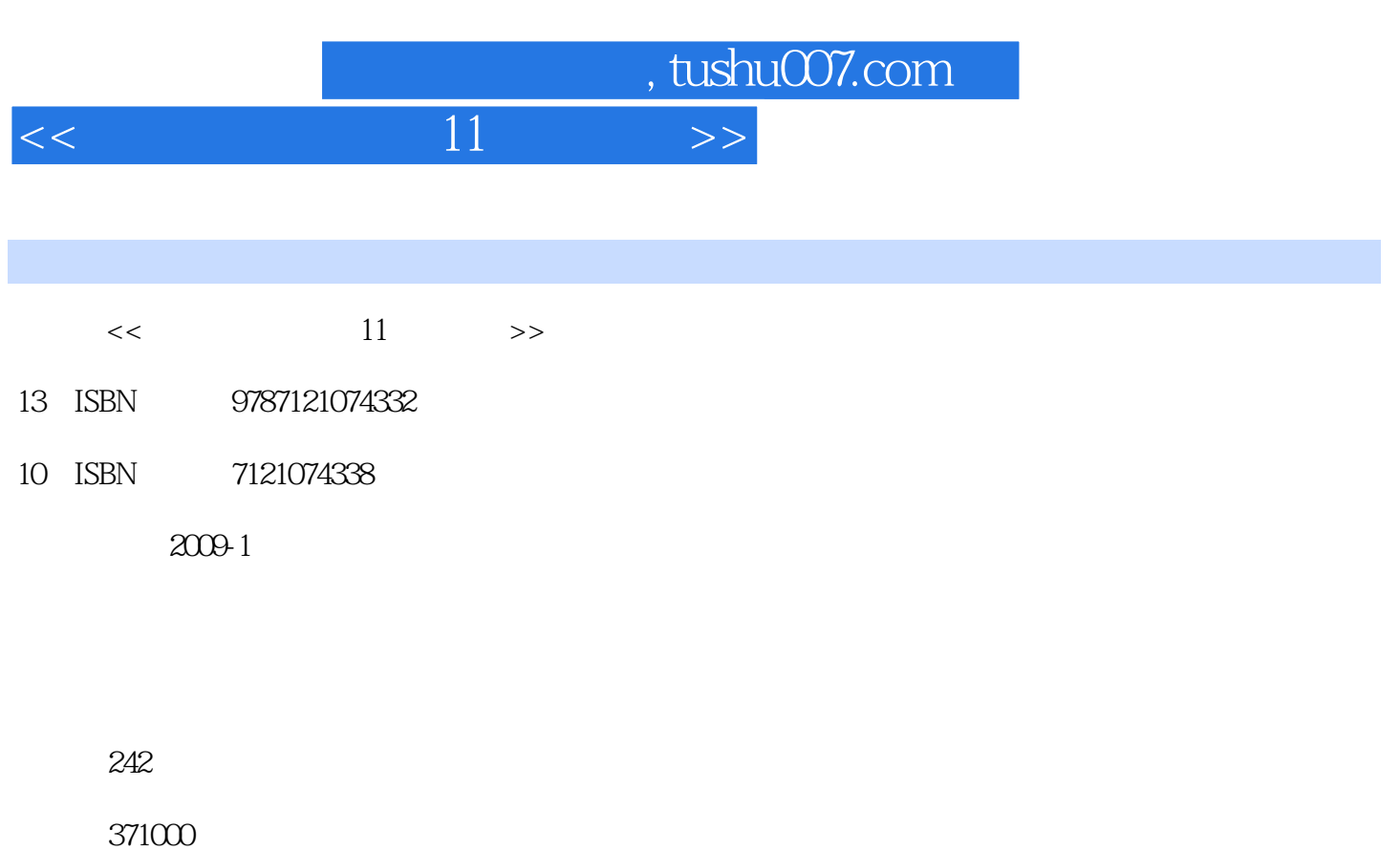

extended by PDF and the PDF

更多资源请访问:http://www.tushu007.com

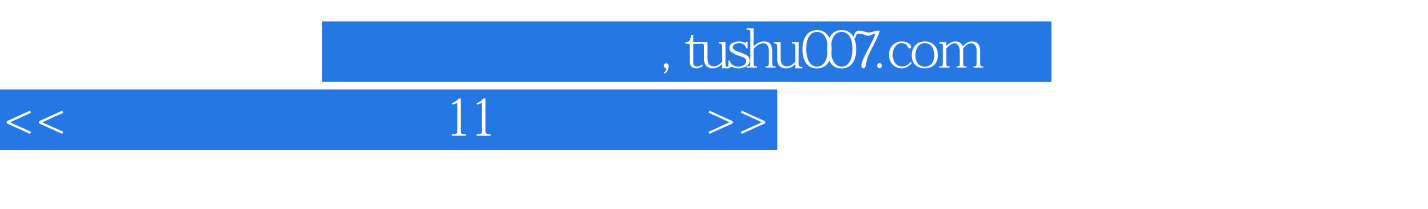

本书集Corel会声会影培训讲师、资深专家团队多年的视频编辑经验于一体,采用课堂讲授的方式,结

the DV discovery of the DV discovery of DV discovery produced by DV discovery produced by DV discovery produced by DV discovery produced by DV discovery produced by DV discovery produced by DV discovery produced by DV disc

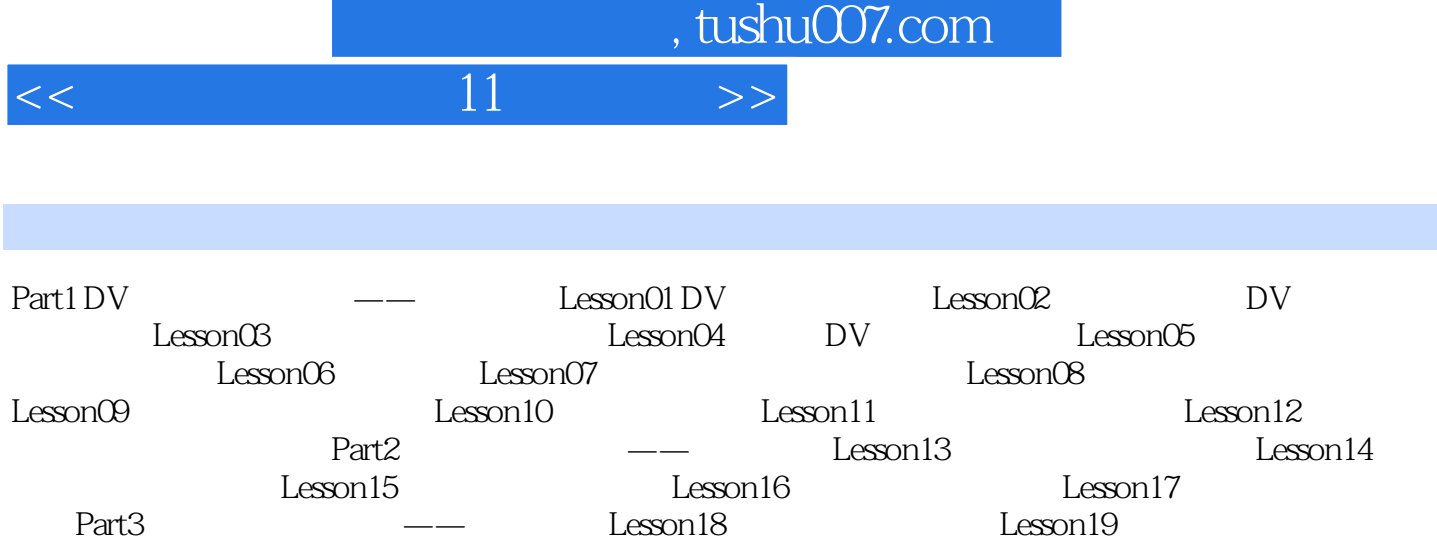

 $Lesson20$ 

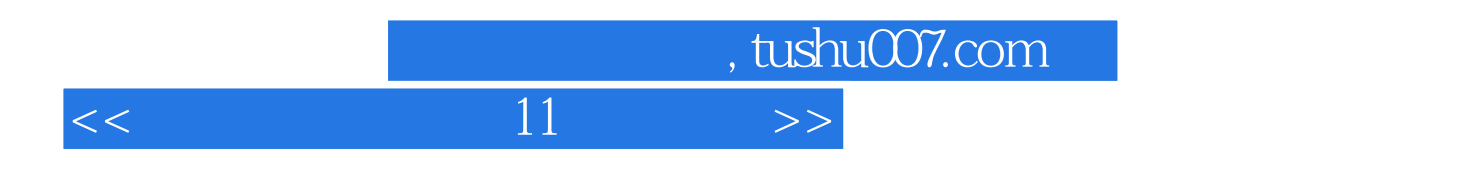

本站所提供下载的PDF图书仅提供预览和简介,请支持正版图书。

更多资源请访问:http://www.tushu007.com